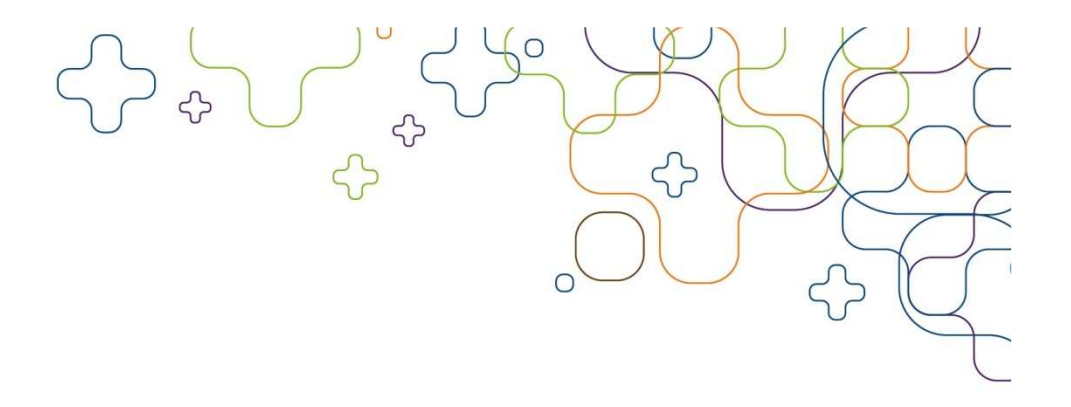

# DNSBerkeley Internet Name Domain(BIND)

14/11-2011Rasmus Elmholt

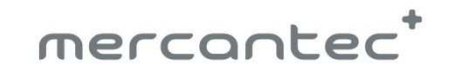

# $222 - 1046$

Bind

- •Den mest brugte DNS server på internettet
- • DNS survey i 04
	- 37,836,997 domains undersøgt
		- •24,335,752(70.105%) domains bruger BIND
		- 5,405,266(15.571%) domains bruger TinyDNS
		- 2,165,143(6.237%) domains bruger Microsoft DNS
	- 646,524 DNS servere(468,808 fingerprinted)
		- 340,345(72.598%) servere bruger BIND
		- 101,781(21.711%) servere bruger Microsoft DNS $\bullet$

Kilde: http://mydns.bboy.net./survey/

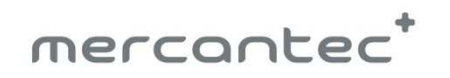

### Bind

 $22 - 10 - 16$ 

- /etc/bind/named.conf.options
	- –Indeholder options og forwarders
	- – forwarders { # Replace the address below with the address of your provider's DNS server172.16.4.66;};
- /etc/bind/named.conf.local
	- –Indeholder zoner og config

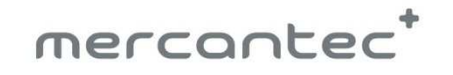

### Named.conf.local

 $\frac{1}{\sqrt{2}}$ 

#Forward lookup zone for cluster.tekkom.dk

zone "cluster.tekkom.dk" {type master; file "/etc/bind/zones/cluster.tekkom.dk.db";};

```
#Revers lookup zone for 192.168.0.xzone "0.168.192.in-addr.arpa" {type master;file "/etc/bind/zones/0.168.192.in-addr.arpa";};
```
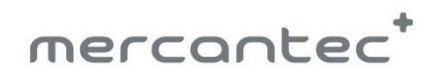

## Zone filerne

 $22 - 10 - 46$ 

- •Mkdir /etc/bind/zones
- Nano /etc/bind/zones/cluster.tekkom.dk.db $\bullet$
- Nano /etc/bind/zones/0.168.192.in-addr.arpa•

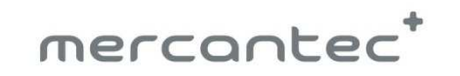

### Cluster.tekkom.dk. Zonen

•Nano /etc/bind/zones/cluster.tekkom.dk.db

#### \$TTL 1D

cluster.tekkom.dk. IN SOA ns1.cluster.tekkom.dk. admin.cluster.tekkom.dk. (; // Do not modify the following lines!2007031001 //Serial28800 //Refresh3600 //Retry 604800 //Expire38400 //TTL) @ IN NS ns1.cluster.tekkom.dk. ns1 IN A 192.168.0.11 www IN CNAME ns1 http://support.microsoft.com/kb/163971mercantec

### 

### 0.168.192.in-addr.arpa. Zonen

•Nano /etc/bind/zones/0.168.192.in-addr.arpa

#### \$TTL 1D

@ IN SOA ns1.cluster.tekkom.dk. admin.cluster.tekkom.dk. (; // Do not modify the following lines!2007031001 //Serial28800 //Refresh3600 //Retry 604800 //Expire38400 //TTL) @ IN NS ns1.cluster.tekkom.dk. 11 IN PTR ns1.cluster.tekkom.dk.

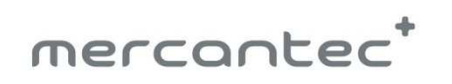

# Bind9

- $\bullet$ /etc/init.d/bind9 restart
- $\bullet$ Dig cluster.tekkom.dk
- $\bullet$ Nslookup ns1
- $\bullet$ tail -f /var/log/syslog
- $\bullet$ Named-checkzone tekkom.dk /zones/tekkom.dk.db

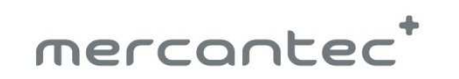